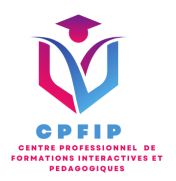

# Formation Microsoft Office Excel 2019 Initiation

Version 03- Date de MAJ : 11/10/2022

Contact : Mr Gary Perez 0782501526

[Contact@cpfip.fr](mailto:Contact@cpfip.fr)

#### Objectifs de la formation :

Il s'agit d'une certification de compétences transversales, mobilisables dans diverses situations professionnelles et indispensables pour l'exercice de nombreux métiers et postes qui comportent des tâches en lien avec l'utilisation du tableur Excel.

Avec cette formation Excel 2019®, vous pourrez en 45 leçons :

- Gérer des documents Excel,
- Mettre en forme un tableau et des données,
- Saisir des formules de calculs simples et créer des graphiques simples.

La certification a pour objectif d'attester que le candidat est en mesure de mobiliser ses compétences pour développer des tableaux et graphiques pour stocker, analyser, traiter, partager, diffuser des données essentiellement de type numérique dans un cadre professionnel.

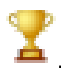

Compétences visées :

- Identifier les principaux éléments d'un classeur ;
- Créer la structure d'un tableau simple pour présenter des données chiffrées
- et mettre en forme ces données ;
- Introduire des calculs basiques dans les tableaux ;
- Créer un graphique basique ;
- Gérer les classeurs Excel.

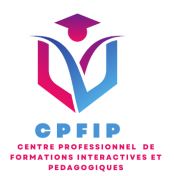

### **Méthodes pédagogiques, techniques et d'encadrement mobilisées et informations complémentaires**

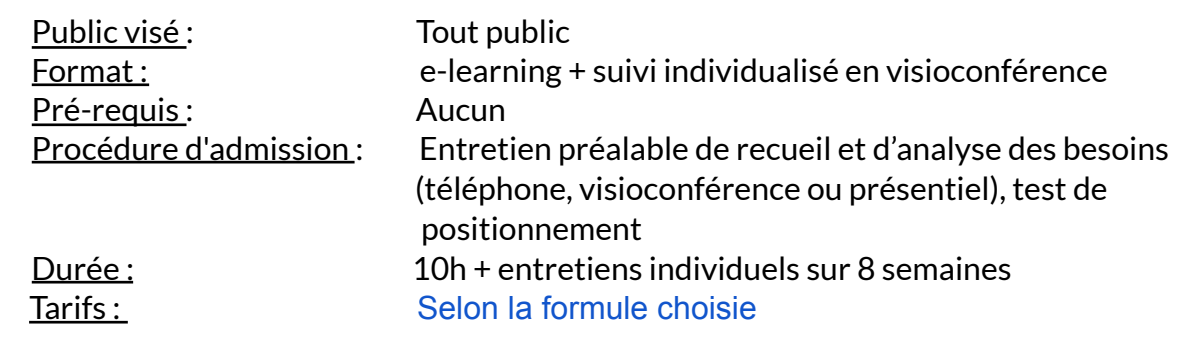

#### **PEDAGOGIE**

- Formation en ligne (e-learning) + suivi personnalisé en visioconférence,
- Apport théorique et séquences pédagogiques regroupées en différents modules,
- Cas pratiques,
- Questionnaire et exercices,

● Tests de contrôle de connaissances et validation des acquis à chaque étape de la formation,

● Accès individualisé à la plateforme e-learning grâce à 1 login et 1 mot de passe par apprenant (le temps d'accès dépend de la formule choisie).

#### **MOYENS TECHNIQUES**

- Navigateur web : Edge, Chrome, Firefox, Safari
- Système d'exploitation : Mac ou PC, smartphone

• Logiciel de visioconférence laissé au choix du participant (nécessité de disposer d'une caméra et d'un micro, ainsi que d'une connexion internet suffisante : Il faudra un débit de connexion descendant de 2 Mb/s et un débit montant de 0,5 Mb/s)

#### **LES + DE LA FORMATION**

- 9 Modules (45 leçons interactives)
- Exercices imprimables
- Exercices interactifs
- Ressources téléchargeables
- Passage de la certification ENI

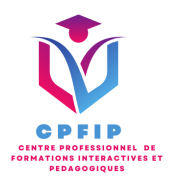

## ♿ **Accessibilité Handicap**

**Si vous présentez une situation nécessitant des aménagements spécifiques, merci de contacter CPFIP :** [Contact@cpfip.fr](mailto:Contact@cpfip.fr) ou 0782501526.

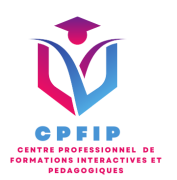

# **Programme détaillé de la formation**

#### 1/ Prise en main

- Démarrer et quitter Excel
- La fenêtre Excel
- Ouvrir et enregistrer un classeur
- Créer un classeur basé sur un modèle

#### 2/ Saisir des données

- Saisir du contenu dans une cellule
- Saisir des nombres
- Effacer, modifier le contenu d'une cellule
- Saisir des dates et des heures

#### 3/ Sélectionner une cellule, une plage de cellule

- Se déplacer à l'aide des touches du clavier
- Atteindre une cellule rapidement
- Se déplacer dans les feuilles d'un classeur
- Sélectionner une plage de cellules
- Sélectionner des cellules disjointes
- Sélectionner des lignes ou des colonnes

4/ Comprendre les lignes et les colonnes

- Insérer, supprimer une ligne
- Insérer, supprimer une colonne
- Modifier la hauteur d'une ligne
- Masquer, afficher une ligne ou une colonne
- Modifier la largeur d'une colonne
- Transposer des lignes en colonnes

#### 5/ Connaître les différents formats

- Saisir des nombres
- Saisir des dates
- Saisir des heures
- Saisir des valeurs monétaires

#### 6/ Faire des calculs simples

- Ecrire une formule dans une cellule
- Ecrire des formule arithmétiques simples
- Recopier des formules avec des références relatives
- Découvrir d'autres formules simples
- Appliquer sur un cas concret
- Etre plus productif...

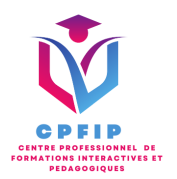

#### 7/ Connaître les fonctions courantes

- Fonctions statistiques courantes NB(), MOYENNE ()
- Connaître l'ordre de calcul
- Différencier références relatives et absolues
- Afficher et imprimer des formules
- Ecrire une formule de calcul

#### 8/ Savoir mettre en forme

- Mettre en forme des données
- Modifier la position des données
- Fusionner des cellules
- Appliquer des bordures aux cellules
- Modifier la couleur des cellules
- Reproduire la mise en forme

#### 9/ Appliquer

- Eléments de factures
- Calcul d'honoraires
- Grille de rémunération
- Calculer une évolution